<span id="page-0-0"></span>36

## Beispiel 14: Zwei Listen angekreuzt – keine Personenstimmen

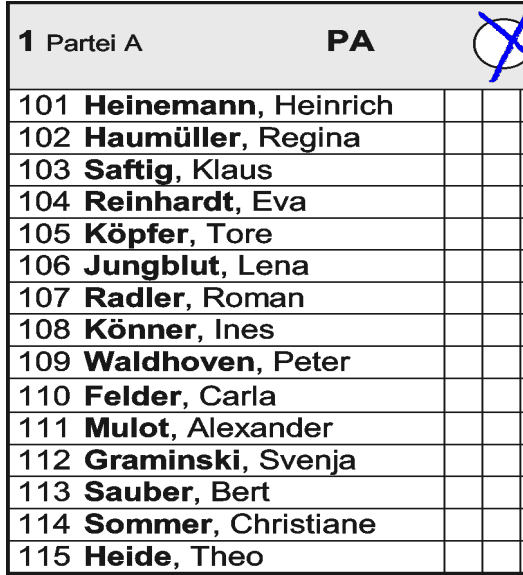

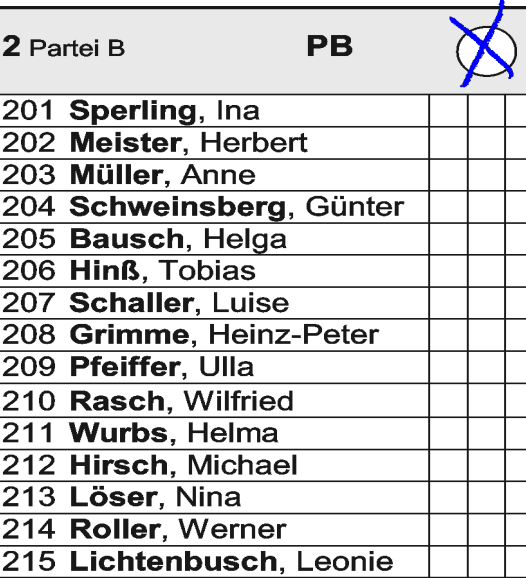

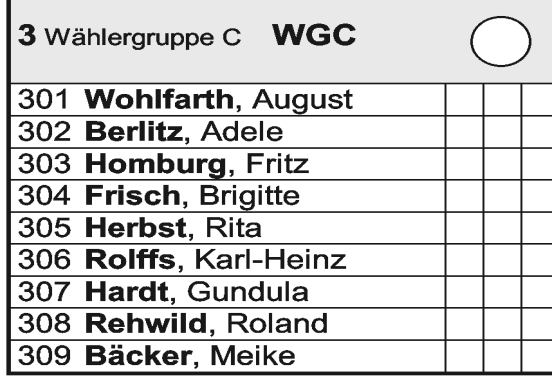

Wie ist es denn, wenn zwei Listen angekreuzt, aber keine Personenstimmen vergeben worden sind?

[Der Stimmzettel ist ungültig](#page-1-0) | | [Der Stimmzettel ist gültig](#page-2-0)

## **Klick die richtige Schaltfläche an!**

<span id="page-1-0"></span>Beispiel 14: Zwei Listen angekreuzt – keine Personenstimmen37 Völlig richtig, denn... **PA PB** 1 Partei A 2 Partei B 3 Wählergruppe C WGC 101 Heinemann, Heinrich 201 Sperling, Ina 301 Wohlfarth, August 102 Haumüller, Regina 202 Maister, Herbert 302 Berlitz, Adele 103 Saftig, Klaus 203 Müller, Anne 303 Homburg, Fritz 104 Reinhardt. Eva 204 Schweinsberg, Gunter 304 Frisch, Brigitte 305 Herbst, Rita 105 Köpfer. Tore 205 Bausch, Helga 106 Jungblut, Lena 206 Hinß, Tobias 300 Rolffs, Karl-Heinz 207 Schaller, Luise 107 Radler, Roman 307 Hardt, Gundula 108 Könner, Ines 208 Grimme, Heinz-Peter 308 Rehwild, Roland 109 Waldhoven, Peter 209 **Freiffer**, Ulla 309 Bäcker, Meike 110 Felder, Carla 210 Rasch, Wilfried 111 Mulot, Alexander 211 Wurbs, Helma 112 Graminski, Svenia 212 Hirsch. Michael 113 Sauber, Bert 213 Löser, Nina 114 Sommer, Christiane 214 Roller, Werner 115 Heide, Theo 215 Lichtenbusch, Leonie …weil der Wählerwille nicht erkennbar ist und weder kumuliert noch panaschiert wurde, ist keine Korrektur möglich, und der Stimmzettel ist ungültig. [Weiter...](#page-3-0)

## <span id="page-2-0"></span>38 Leider falsch, denn... Beispiel 14: Zwei Listen angekreuzt – keine Personenstimmen

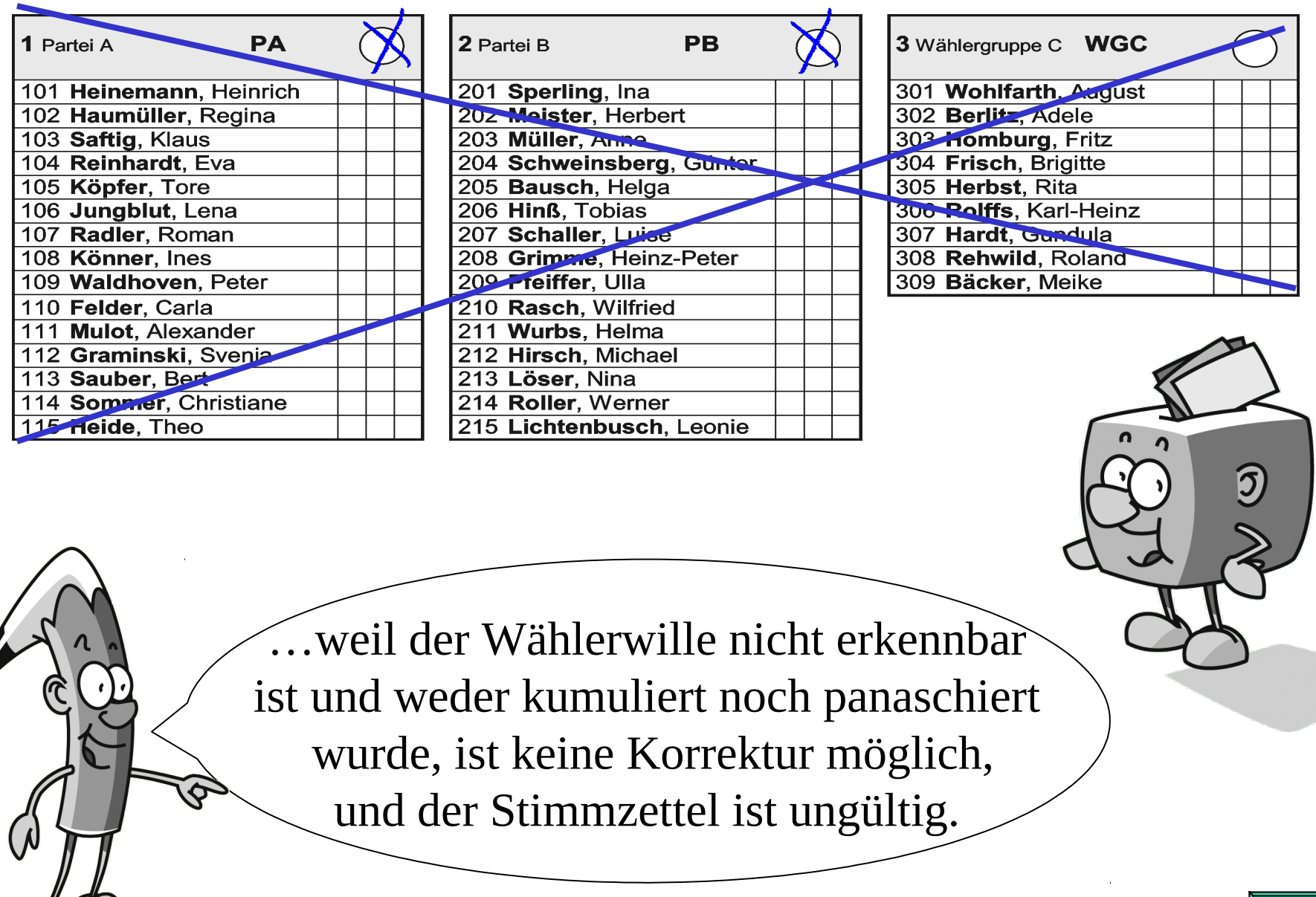

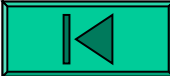

<span id="page-3-0"></span>39a

Ich glaube, ich hab's! Jetzt sag mir nur noch, wie aus dem Wahlergebnis die Sitzverteilung im Gemeindeparlament ausgerechnet wird.

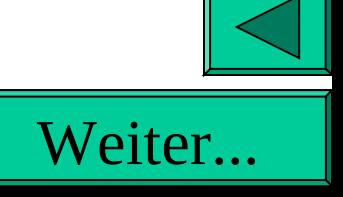

6

## <span id="page-4-0"></span>42Völlig klarNur wer wählt, entscheidet! Aber **denk dran**:

- **Du kannst Deine Stimmen an verschiedene Bewerberinnen und Bewerber in verschiedenen Wahlvorschlägen vergeben - PANASCHIEREN.**
- **Du darfst dabei jeder Person auf dem Stimmzettel bis zu drei Stimmen geben – KUMULIEREN.**
- **Wenn Du nicht alle Deine Stimmen einzeln vergeben willst (oder noch Stimmen übrig hast), kannst Du zusätzlich einen Wahlvorschlag durch ein LISTENKREUZ kennzeichnen.**
- **Es reicht auch aus, wenn Du ein Listenkreuz machst, ohne Stimmen an einzelne Personen zu vergeben.**
- **Wenn Du ein Listenkreuz machst, kannst Du auch Bewerberinnen und Bewerber in diesem Wahlvorschlag STREICHEN; die bekommen dann keine Stimmen.** Weiter

<span id="page-5-0"></span>Und, denkst Du noch immer, dass die Kommunalwahl zu kompliziert für Dich ist?

> Nicht die Spur! Du hast mir das super erklärt, und ich werde ganz bestimmt wählen gehen.

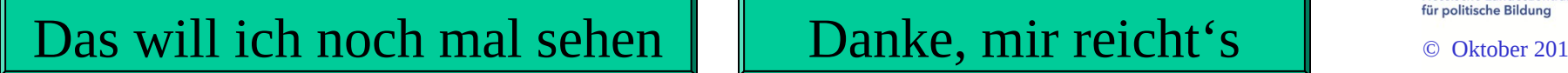

Mach'

**Kommunalwahl** 

**am**

**27. März 2011**

mit!

Hessische Landeszentrale

**HESSEN**